# <sup>М</sup>ИНИСТЕРСТВО ПРОСВЕЩЕНИЯ РОССИЙСКОЙ <sup>Ф</sup>ЕДЕРАЦИИ

Федеральное государственное бюджетное образовательяое учреждение высшего образования «Томский государственный педагогический университет» (ТГПУ)

> УТВЕРЖДЕНО Ученым советом ТГПУ (протокол от  $\frac{\mathcal{Q}H}{\mathcal{H}}$  20<u>21</u> г.<br>№ 6

## порядок

проведения заседаний диссертационного совета 33.2.021.01, созданного на базе федерального государственного бюджетного образовательного учреждения высшего образования «Томский государственный педагогический университет», удаленном интерактивном режиме

## 1. Общие положения

 $1.1.$ Настоящий Порядок проведения заседаний диссертационного совета 33.2.021.01 в удаленном интерактивном режиме (далее - Порядок) разработан в соответствии с:

- Положением о совете по защите диссертаций на соискание ученой степени кандидата наук, на соискание ученой степени доктора наук, утвержденным приказом Минобрнауки России от 10.11.2017 N 1093 (далее -Положение о совете):

- Письмом Минобрнауки России от 28.10.2021 г. № МН-3/8539 «О работе диссертационных советов в удаленном интерактивном режиме»;

- Постановлением Правительства РФ от 24.09.2013 N 842 «О порядке присуждения ученых степеней» (далее - Положение о присуждении ученых степеней):

- Приказом Минобрнауки России от 16.04.2014 № 326 «Об утверждении размешения информационно-телекоммуникационной порядка  $\overline{B}$ сети «Интернет» информации, необходимой для обеспечения порядка присуждения ученых степеней»:

- Уставом ФГБОУ ВО «Томский государственный педагогический университет» (далее - ТГПУ, Университет).

1.2. Данный Порядок устанавливает особенности проведения заседаний в удаленном интерактивном режиме по вопросу о присуждении ученой степени и по другим вопросам, относящимся к компетенции диссертационного совета, в том числе о принятии диссертации к предварительному рассмотрению, о принятии диссертации к защите, о проведении заседания по вопросам рассмотрения апелляции, лишения ученой степени, при рассмотрении диссертации, направленной Минобрнауки России лополнительное на заключение.

# 2. Проведение заседаний диссертационного совета 33.2.021.01 в удаленном интерактивном режиме

2.1. ТГПУ вправе определять форму заседания диссертационного совета, в том числе при необходимости проводить заседания с участием членов совета в удаленном интерактивном режиме, организовывать дистанционное участие в заседании и взаимодействие членов диссертационного совета, официальных оппонентов и иных лиц, находящихся вне места проведения заседания диссертационного совета (лиц, которые имеют непосредственное отношение к существу вопросов, поставленных в апелляции либо в заявлении о лишении ученой степени, лиц, приглашаемых для рассмотрения диссертации, направляемой Минобрнауки России на дополнительное заключение, а также других участников).

2.2. Удаленный интерактивный режим проведения заседаний не должен соблюдению препятствовать принципов коллегиальности. открытости. гласности работы диссертационного совета.

2.3. Участники заседания диссертационного совета могут присутствовать на заседании в очной форме (в месте проведения заседания) или в удаленной форме (в удаленном интерактивном режиме).

2.4. В заседании диссертационного совета в удаленном интерактивном режиме могут участвовать:

а) <sup>ч</sup>лены диссертационного совета, не имеющие возможности присутствовать на заседании по уважительным причинам (состояние здоровья, отпуск, командировка <sup>и</sup> другие причины);

б) оппоненты по решению диссертационного совета при наличии уважительных причин (состояние здоровья, отпуск, командировка <sup>и</sup> другие причины, признанные диссертационным советом уважительньими);

в) иные лица, указанные в пункте 30 Положения о присуждении ученых степеней, а также лица, подавшие апелляцию на решение диссертационного совета по вопросу присуждения ученой степени или заявление о лишении ученой степени (далее - иные лица), при наличии поступивших от них заявлений.

2.5. Участие хотя бы одного <sup>ч</sup>лена диссертационного совета заседании дистанционной форме предопределяет проведение заседания диссертационного совета в удаленном интерактивном режиме.

2.6. доля <sup>ч</sup>ленов диссертационного совета, которые могут участвовать заседании диссертационного совета в удаленном интерактивном режиме, не может превышать 1/2 от общего числа участвующих в заседании членов диссертационного совета. Соответственно 1/2 или большее количество членов диссертационных советов должны участвовать в его заседании в очной форме.

2.7. Для участия в заседании диссертационного совета в удаленном интерактивном режиме <sup>ч</sup>лену диссертационного совета необходимо не позднее чем за три рабочих дня до <sup>п</sup>ланируемой даты заседания диссертационного совета направить адрес <sup>Т</sup>ГГIУ соответствующее заявление, содержащее согласие на участие в заседании диссертационного совета в улаленном интерактивном режиме.

2.8. Решение о проведении заседания (заседаний) диссертационного совета удаленном интерактивном режиме принимается ректором ТГПУ на основании ходатайства председателя диссертационного совета не позднее чем за три рабочих дня до заседания диссертационного совета. Указанное решение оформляется приказом по <sup>Т</sup>ГГIУ.

2.9. <sup>В</sup> приказе по <sup>Т</sup>ГПУ может быть указано об организации одного или нескольких заседаний диссертационного совета удаленном интерактивном режиме, в том числе об организационном, информационном, кадровом сопровождении, материально-техническом и финансовом обеспечении работы диссертационного совета порядке, который определен Уставом ТГГIУ и другими локальными нормативными актами <sup>Т</sup>ГПУ.

2.10. Оппоненту или иному лицу <sup>д</sup>ля участия заседании диссертационного совета удаленном интерактивном режиме необходимо направить адрес <sup>Т</sup>ГПУ соответствующее заявление, содержащее согласие на участие в заседании диссертационного совета в удаленном интерактивном

режиме. Данное заявление не рассматривается в случае его поступления <sup>Т</sup>ГГIУ заседания диссертационного совета.

2.11. Заявление члена диссертационного совета, оппонента и иного лица на участие в заседании диссертационного совета в удаленном интерактивном режиме оформляется по форме согласно Приложениям № 1 и 2, содержит личную подпись, заверенную в установленном порядке, адрес электронной почты, сведения согласии и наличии технической готовности <sup>д</sup>ля удаленного подключения к заседанию (-ям) диссертационного совета.

2.12. Ученый секретарь диссертационного совета не позднее чем за один рабочий день до планируемой даты его заседания обеспечивает направление лицам, участвующим в заседании диссертационного совета в удаленном интерактивном режиме, на указанный в заявлении адрес электронной почты информации, необходимой <sup>д</sup>ля участия заседании диссертационного совета (логин, пароль для подключения к видеоконференции, участия в тайном голосовании <sup>с</sup> использованием информационно-коммуникационных технологий и иную информацию <sup>д</sup>ля участия заседании диссертационного совета в удаленном интерактивном режиме), а также обеспечивает идентификацию и аутентификацию <sup>ч</sup>ленов диссертационного совета, оппонентов и иных лиц, участвующих в заседании диссертационного совета в удаленном интерактивном режиме. При проведении заседания диссертационного совета в удаленном интерактивном режиме перед началом заседания ученым секретарем диссертационного совета обеспечивается проведение тестирование аудиовидеосвязи согласно установленному Порядку подключения к заседанию диссертационного совета 33.2.021.01, проводимому в удаленном интерактивном режиме (Приложение № 3).

2.13. Заседание диссертационного совета считается правомочным, если вего работе принимает участие  $He$ менее 2/3 списочного состава диссертационного совета, включая <sup>ч</sup>ленов диссертационного совета, участвующих в заседании в удаленном интерактивном режиме.

2.14. Правомочность проведения заседания диссертационного совета определяется на основании явочного листа членов диссертационного совета, в котором указываются фамилии и инициалы <sup>ч</sup>ленов диссертационного совета, принимавших участие в данном заседании (с указанием формы участия), и дата проведения этого заседания. Явочный лист подписывается заседании диссертационного совета председательствующим и ученым секретарем диссертационного совета.

2.15. <sup>В</sup> случае проведения заседания диссертационного совета удаленном интерактивном режиме процедура тайного голосования всех участвующих в заседании членов диссертационного совета должна проводиться <sup>с</sup> использованием информационных технологий без использования бюллетеня, изготовленного на бумажном носителе (далее - электронное голосование). Тайное голосование проводится <sup>с</sup> использованием технических средств и информационных систем, предоставленных <sup>Т</sup>ГПУ (далее - информационная система электронного голосования).

2.16. Информационно-коммуникационные технологии, используемые при проведении <sup>э</sup>лектронного голосования, определяются <sup>Т</sup>ГПУ самостоятельно и должны обеспечивать возможность фиксации волеизъявленил члена диссертационного совета и формирования данных об итогах электронного голосования с учетом неизменности сохраняемых результатов и соблюдения тайны голосования.

2.17. <sup>В</sup> электронном голосовании участвуют все члены диссертационного совета, чье присутствие на заседании в очной или удаленной форме зафиксировано в явочном листе.

2.18. <sup>Ч</sup>лены диссертационного совета, опоздавшие к началу защиты диссертации, ушедшие до ее окончания или временно отсутствовавшие на заседании диссертационного совета (в том числе в случае разрыва аудиовидеосвязи), кроме времени объявленного технического перерыва, определении кворума не учитываются и в голосовании не участвуют.

2.19. При проведении тайного электронного голосования аудиовизуальный контакт <sup>с</sup> <sup>ч</sup>ленами диссертационного совета, участвующими  $\mathbf{B}$ заседании  $\overline{B}$ удаленном интерактивном режиме, сохраняется, аудиовидеотраслянция прерывается. При должна быть обеспечена тайна голосования, т.е. средствами аудиовидеосвязи не должен фиксироваться результат голосования конкретного <sup>ч</sup>лена диссертационного совета.

2.20. Ученый секретарь диссертационного совета обеспечивает проверку доступности используемых при проведении электронного голосования информационно-коммуникационных технологий не позднее чем за сутки проведения заседания. <sup>В</sup> ходе проведения процедуры голосования ученый секретарь диссертационного совета обеспечивает доступ членов диссертационного совета к электронному голосованию.

2.21. Решение диссертационного совета вопросу присуждения ученой степени доктора наук или кандидата наук считается положительным, если него проголосовало 2/3 членов диссертационного совета, участвовавших в заседании диссертационного совета, в том числе в удаленном интерактивном режиме.

2.22. Решения о присуждении соискателю ученой степени кандидата наук и о возбуждении перед Министерством науки и высшего образования Российской Федерации ходатайства о разрешении представить ту же диссертацию к соисканию ученой степени доктора наук принимаются отдельными голосованиями.

2.23. Порядок учета голосов членов диссертационного совета, принявших участие в тайном электронном голосовании, предполагает подсчет голосов, поданных «за» предлагаемое решение диссертационного совета, а также голосов, поданных «против».

2.24. В протоколе о результатах голосования целесообразно указать причины, по которым участвующие в заседании члены диссертационного совета приняли участие электронном голосовании (технические причины, уклонение обязанности осуществить голосование). Указанные лица могут быть учтены при определении кворума заседания, так как являются <sup>е</sup>го участниками с момента уклонения от обязанности осуществить голосование или с момента возникновения технического препятствия в осуществлении волеизъявления. <sup>К</sup> <sup>ч</sup>ислу таких лиц целесообразно отнести всех <sup>ч</sup>ленов диссертационного совета, не сообщивших о возникновении технических причин невыполнения своей обязанности по участию в голосовании.

2.25. При возникновении технических неполадок во время проведения голосования, позволяющих обеспечить принятие <sup>д</sup>иссертационным советом решения в соответствии с установленными требованиями, в день защиты может быть проведено повторное голосование после устранения указанных технических неполадок. В этом случае в протоколе о результатах голосования дополнительно указываются информация о возникновении технических неполадок, сведения о техническом перерыве и о переносе заседания на другой день, а также сведения о первом и повторном голосовании, включающие в себя дату и время проведения голосования, а также результаты голосования.

2.26. Недопустимо вмешательство процесс голосования третьих лиц или иные грубые нарушения правил информационной безопасности, которые могут повлечь искажение воли голосующих или создать угрозу разглашения информации о голосовании, в том числе нарушить принцип таинства голосования.

2.27. По итогам голосования ученый секретарь <sup>д</sup>иссертационного совета объявляет результат голосования.

2.28. Диссертационный совет открытым голосованием в режиме реального времени простым большинством голосов <sup>ч</sup>ленов <sup>д</sup>иссертационного совета, участвующих в заседании и зарегистрированных в явочном листе, утверждает результаты тайного голосования и его протокол. Председательствующий объявляет результат голосования <sup>д</sup>иссертационного совета вопросу об утверждении результатов тайного голосования.

2.29. Протокол результатах голосования преобразовывается графический формат, подписывается председателем и ученым секретарем диссертационного совета и приобщается к апестационному делу соискателя.

2.30. При назначении заседания диссертационного совета в удаленном интерактивном режиме в установленном порядке обеспечивается возможность дистанционного участия оппонентов и иных приглашенных лиц. При проведении заседания диссертационного совета в традиционной форме указанные лица допускаются к участию в удаленном интерактивном режиме с учетом технической готовности. Вопросы о технической готовности к подключению и порядке подключения к заседанию, проводимому удаленном интерактивном режиме, должны быть решены заблаговременно.

2.3 1. <sup>В</sup> случае нарушения порядка работы <sup>д</sup>иссертационного совета со стороны присутствующих на заседании иных лиц их участие в заседании может быть ограничено по решению председательствующего на заседании при условии соблюдения требований, позволяющих продолжить проведение заседания.

2.32. Оппоненты, давшие отрицательный отзыв <sup>и</sup> оппоненты, давшие положительный отзыв, но не обратившиеся с заявлением о невозможности участия в защите диссертации, должны принимать участие заседании очно или при наличии уважительной причины и <sup>с</sup> согласия диссертационного совета дистанционном режиме по заявлению, содержащему согласие.

2.33. В заседании могут не принимать участие оппоненты, давшие положительный отзыв, в отношении которых диссертационным советом принято решение о проведении защиты в их отсутствие при наличии уважительных причин (состояние здоровья, отпуск, командировка <sup>и</sup> другие причины, признанные диссертационным советом, уважительными). В этом случае на заседании полностью оглашается их отзыв, подключение в дистанционной форме не осуществляется.

2.34. Возможность удаленного присутствия предусмотрена для соискателя ученой степени, председательствующего на заседании диссертационного совета и ученого секретаря, Указанные лица должны присутствовать на заседании в очном режиме при проведении заседаний совета, проводимым вопросу присуждении ученой степени и другим вопросам.

2.35. Присутствие <sup>ч</sup>ленов диссертационного совета заседании диссертационного совета фиксируется в стенограмме и аудиовидеозаписи заседания диссертационного совета (далее - аудиовидеозапись). <sup>В</sup> стенограмме заседания диссертационного совета указываются научные специальности и отрасли науки, представляемые <sup>ч</sup>ленами диссертационного совета.

Аудиовидеозапись должна в течение всего заседания диссертационного совета фиксировать ход заседания диссертационного совета, в том числе присутствие <sup>ч</sup>ленов диссертационного совета и оппонентов, участвующих в заседании, выступления на данном заседании соискателя ученой степени, оппонентов, <sup>ч</sup>ленов диссертационного совета и других лиц, присутствующих на этом заседании (включая лиц, участвующих в заседании диссертационного совета удаленном интерактивном режиме).

2.36. Во заседания диссертационного совета председательствующим могут объявляться технические перерывы.

Продолжительность технического перерыва определяется председательствующим.

2.37. <sup>В</sup> случае разрыва аудиовидеосвязи <sup>и</sup> (или) возникновения технических неполадок при проведении заседания диссертапионного совета в удаленном интерактивном режиме председательствующий объявляет технический перерыв.

В случае если окончании технического перерыва между диссертационньгм советом и членом диссертационного совета, участвующим заседании в удаленном интерактивном режиме, полностью не восстановлена аудиовидеосвязь и (или) не устранены технические неполадки, то указанное лицо не участвует в определении кворума и голосовании по вопросу, рассматриваемому на заседании диссертационного совета.

В случае разрыва связи <sup>с</sup> иным лицом, представившим отзыв, полностью оглашается поступивший от него отзыв.

При отсутствии возможности обеспечения кворума, и (или) взаимодействия участников заседания (за исключением иных лиц) диссертационного совета случае разрыва аудиовидеосвязи, <sup>и</sup> (или) возникновения технических неполадок при проведении заседания диссертационного совета в удаленном интерактивном режиме заселание переносится на другой день. <sup>В</sup> этом случае дата очередного заседания определяется председательствующим на заседании диссертационного совета.

2.38. Заседание диссертационного совета при защите диссертации, проводимое  $\mathbf{B}$ удаленном интерактивном режиме, траислируется в информационно-телекоммуникационной сети «Интернет» в режиме реального времени.

### З. Заключительные положения

3.1. Настоящий Порядок утверждается приказом ректора на основании решения Ученого совета <sup>Т</sup>ГГIУ.

3.2. Изменения и дополнения к настоящему Порядку вносятся приказом ректора на основании решения Ученого совета <sup>Т</sup>ГПУ.

 $\Pi$ роректор по  $\rm HOY$   $\!$ 

Проректор по НР

Начальник УРИСЭД

Начальник УОГЮ

О.А. Швабауэр

Е.А. Полева

Т.Т. Газизов

Г.П. Матюкевич

Председатель диссертационного совета 33.2.021.01 САД С.И. Поздеева

77

8

## РЕКОМЕНДУЕМЫЙ ОБРАЗЕЦ ЗАЯВЛЕНИЯ

участника заседания диссертационного совета

в удаленном интерактивном режиме

(члену совета/оппоненту/автору (авторам) заявления о лишении ученой степени/ лицу, в отношении которого подано заявление о лишении ученой степени)

> Председателю диссертационного совета 33.2.021.01, созданного на базе ТГПУ. Поздеевой Светлане Ивановне

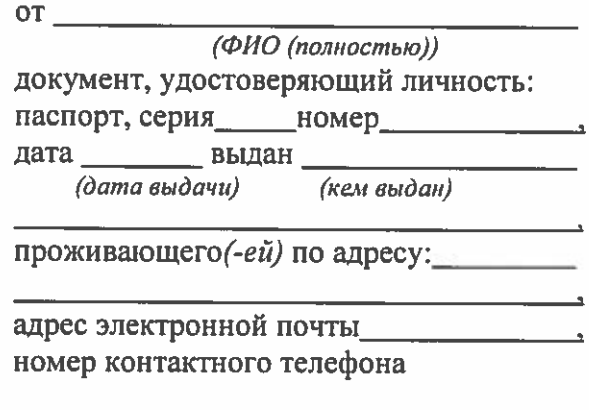

(вписывается собственноручно)

#### **ЗАЯВЛЕНИЕ**

Прошу рассмотреть возможность моего участия

 $(\partial ama)$  $(8DENR)$ в заседании (-ях) диссертационного совета 33.2.021.01 в удаленном интерактивном режиме. Мое присутствие на обозначенном (-ых) заседании (-ях) диссертационного совета 33.2.021.01 невозможно в месте их проведения по следующей причине:

(отпуск, командировка, в том числе нахождение на самоизоляции или перевод на дистанционный режим исполнения должностных обязанностей и т.д.)

Выражаю согласие на участие в указанном(-ых) заседании(-ях) диссертационного совета 33.2.021.01 в удаленном интерактивном режиме и сообщаю о наличии технической готовности к удаленному подключению к заседанию диссертационного совета: есть выход в сеть Интернет, компьютер, оснащенный необходимым оборудованием, обеспечивающим непрерывный аудиовизуальный контакт со всеми участниками заседания.

1. Свободно, по своей воле и в своем интересе даю диссертационному совету 33.2.021.01, созданном на базе ТГПУ, согласие на обработку следующих моих персональных ланных:

а) фамилия, имя, отчество, пол, гражданство, серия и номер основного документа, удостоверяющего личность, сведения о дате выдачи указанного документа и выдавшем его органе, адрес регистрации по месту жительства, а также иные данные, содержащиеся в документе, удостоверяющем личность, контактные данные (адрес электронной почты, номер телефона);

б) биометрические персональные данные (изображение лица, голос).

2. Даю согласие на обработку (включая сбор, запись, систематизацию, накопление, хранение, уничтожение (обновление, изменение), извлечение, использование, передачу в Минобрнауки России в систему ФИС ГНА, обезличивание, блокирование, удаление, уничтожение) моих персональных данных, указанных в пункте 1 настоящего согласия, в целях, связанных с обеспечением процедуры

предстоящего $\left(\text{-}ux\right)$ заседания (-ий) диссертационного совета 33.2.021.01 и последующей отчетности о деятельности диссертационного совета.

3. Настоящее согласие действует со дня его подписания и действует до дня отзыва в письменной форме.

4. Подтверждаю, что проинформирован(-а) о возможности отзыва настоящего согласия.

5. С Политикой в отношении обработки и защиты персональных данных, размещенной на официальном сайте ТГПУ, ознакомлен(-а).

 $\partial$ ama

подпись

ФИО полностью

\* Необходимо учитывать, что информация в подстрочниках, скобках, выделенная курсивом или под символом \* в заявление не переносится, поскольку она является разъяснением к той информации, которую необходимо отразить, или вариантом заполнения.

Заявление об участии в заседании диссертационного совета в удаленном интерактивном режиме подлежит сканированию в формате pdf и направлению не позднее чем за 3 рабочих дня до даты планируемого заседания на адрес электронной почты: neradovskayaor@mail.ru.

## РЕКОМЕНДУЕМЫЙ ОБРАЗЕЦ ЗАЯВЛЕНИЯ участника заседания диссертационного совета

в удаленном интерактивном режиме (иным лицам)

> Председателю диссертационного совета 33.2.021.01, созданного на базе федерального государственного бюджетного образовательного учреждения высшего образования «Томский государственный педагогический университет», доктору педагогических наук, профессору Поздеевой Светлане Ивановне

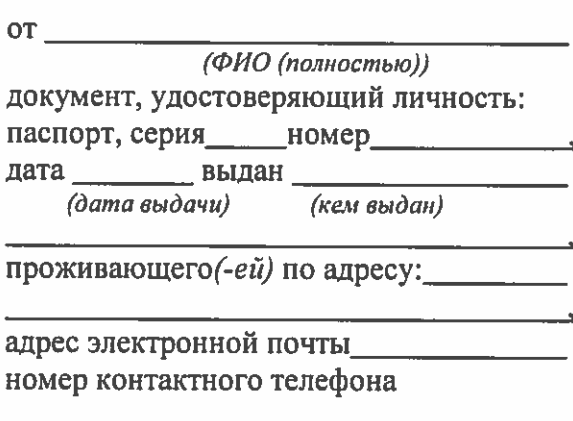

(вписывается собственноручно)

#### **ЗАЯВЛЕНИЕ**

Прошу рассмотреть возможность моего участия  $\overline{\text{(dama)}}$  $(g_{DEMR})$ 

в заседании (-ях) диссертационного совета 33.2.021.01 в удаленном интерактивном режиме. Выражаю согласие на участие в указанном (-ых) заседании (-ях) диссертационного

совета 33.2.021.01 в удаленном интерактивном режиме и сообщаю о наличии технической готовности к удаленному подключению к заседанию диссертационного совета: есть выход в сеть Интернет, компьютер, оснащенный необходимым оборудованием, обеспечивающим непрерывный аудиовизуальный контакт со всеми участниками заседания.

 $\partial$ ama

подпись

ФИО полностью

\* Необходимо учитывать, что информация в подстрочниках, скобках, выделенная курсивом или под символом \* в заявление не переносится, поскольку она является разъяснением к той информации, которую необходимо отразить, или вариантом заполнения.

Заявление об участии в заседании диссертационного совета в удаленном интерактивном режиме подлежит сканированию в формате pdf и направлению на адрес электронной почты: neradovskayaor@mail.ru. Заявление не рассматривается в случае его поступления в ТГПУ в день заседания диссертационного совета.

#### Порядок подключения к заседанию диссертационного совета 33.2.021.01. проводимому в удаленном интерактивном режиме

1. Подключение к заседанию, проводимому в форме видеоконференции, осуществляется с помощью платформы BigBlueButton. Система может быть использована с любого устройства (персональный компьютер, ноутбук). Требуется наличие современного интернет-браузера. Рекомендуем для участия в заседании использовать браузер Google Chrome (на операционной системе Windows/Android), браузер Safari (на операционной системе MacOS и iOS).

2. Оборудование для подключения: персональный компьютер/ноутбук, видеокамера, микрофон, выход в сеть Интернет.

3. За 3-4 дня до проведения заседания можно будет воспользоваться пробным подключением для тестирования изображения, звука и др. систем (по предварительному согласованию удобной даты и времени с техническим модератором).

## Инструкция по подключению к заседанию

Перейдите по ссылке, которая по Вашему заявлению будет выслана Вам заранее (не  $\left| \right|$ позднее чем за один рабочий день до планируемой даты заседания диссертационного совета).

 $2)$ Введите логин и пароль, которые были Вам высланы.

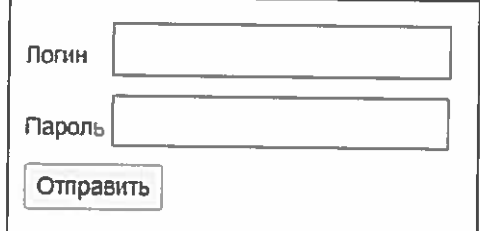

 $3)$ В появившемся окне выберите иконку «Микрофон».

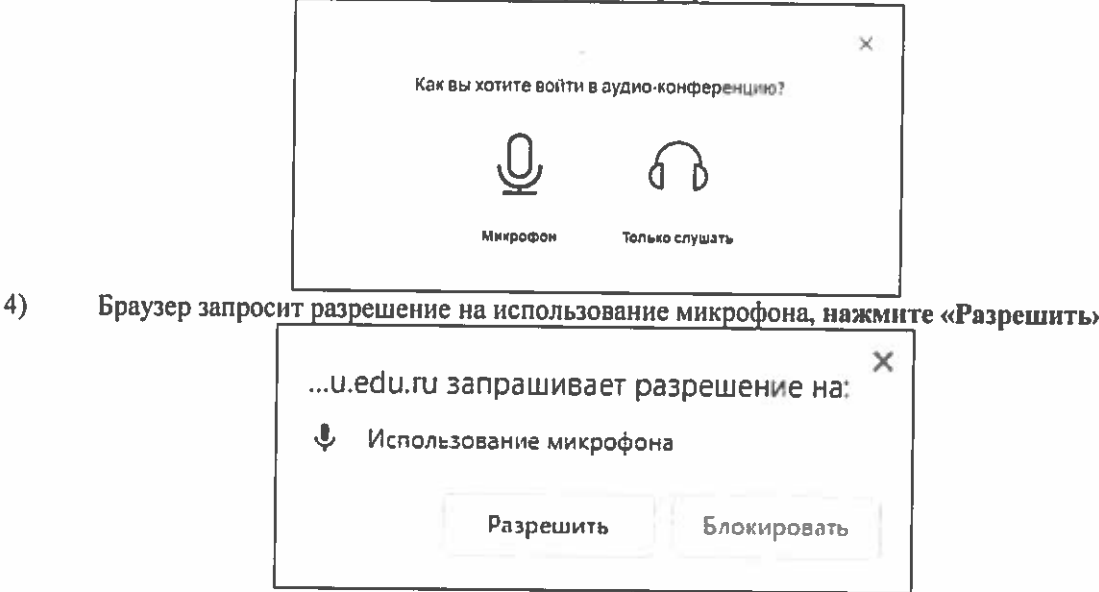

Далее будет тестирование звука. Его будете слышать только Вы. Скажите несколько слов 5) в микрофон. Если Вы себя слышите, нажмите «Да»

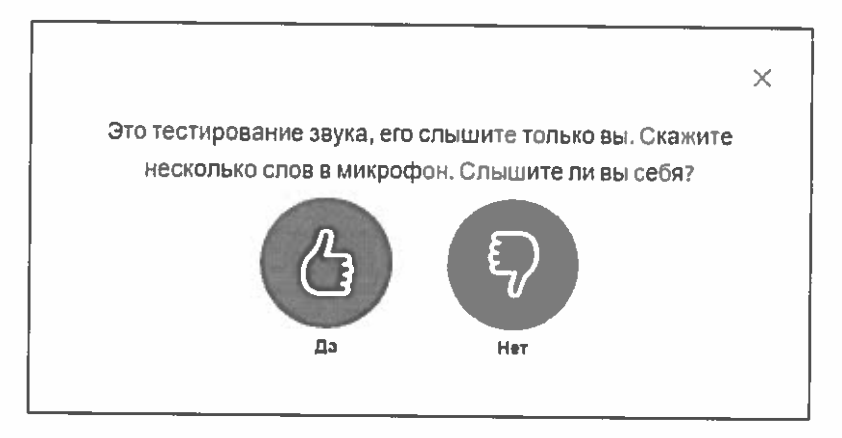

Если Вы себя не слышите, нажмите «Нет». Возможно, Ваша операционная система видит несколько микрофонов или наушников / динамиков. Для начала нажмите «проиграть звук» (цифра 1 на скриншоте). Если Вы не слышите звук, попробуйте выбрать другое устройство из выпадающего списка или проверьте подключены ли Ваши наушники / колонки.

Если звук есть, то попробуйте заменить микрофон в выпадающем списке (цифра 2 на скриншоте). После повторите пункт 6, для тестирования звука.

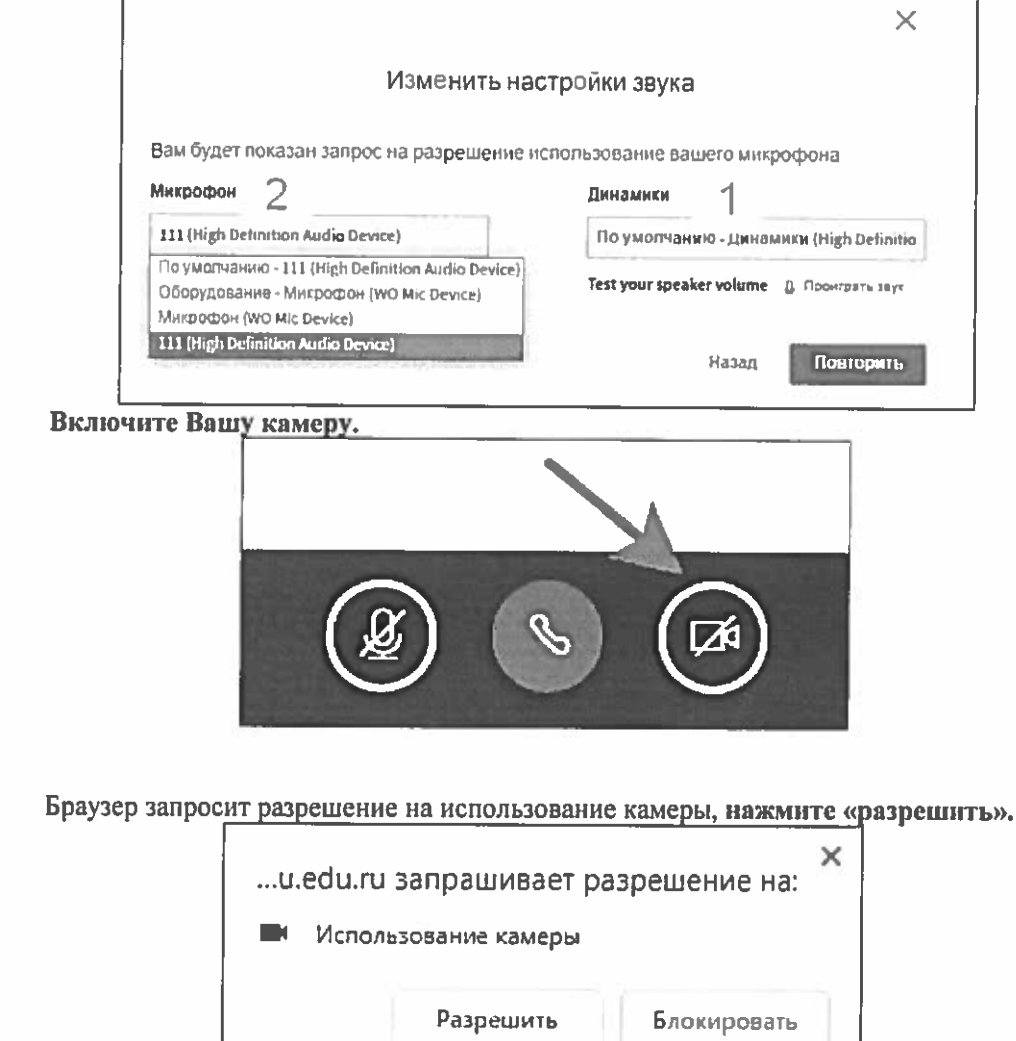

 $6)$ 

 $7)$ 

Далее будет интерфейс настройки камеры. Выберите камеру из выпадающего списка и  $8)$ качество (рекомендуем «Low quality», чтобы не перегружать Вашу сеть или «Medium quality». Если на более низком качестве, Вы плохо будете себя видеть в окошке камеры).

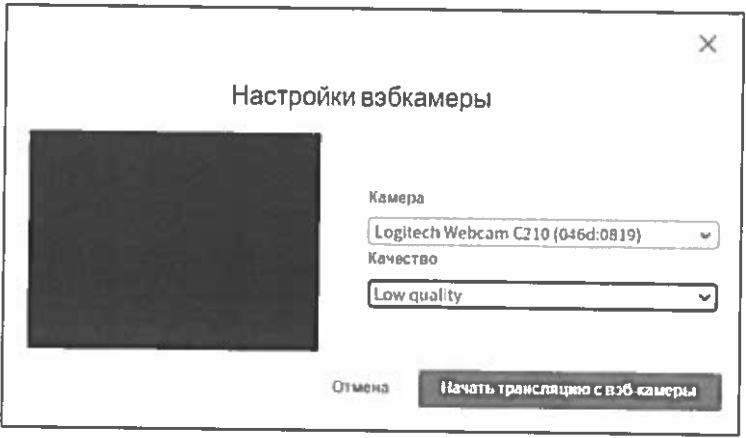

9)

Чтобы включить микрофон нажмите соответствующую иконку:

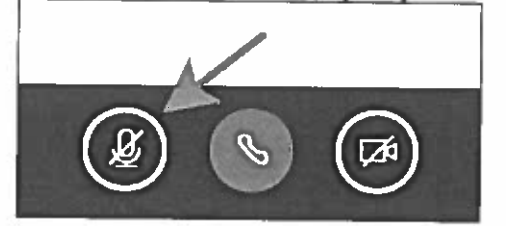

4. Рекомендуем в день проведения заседания подключаться заранее (не позднее чем за 15 минут). За 30 минут до начала заседания ученый секретарь совместно с техническим модератором проводят тестирование аудиовидеосвязи (пробное подключение).

5. При удаленном участии должна быть обеспечена визуальная идентификация участников заседания. Необходимо заранее установить видеокамеру (ноутбук со встроенной видеокамерой) таким образом, чтобы в кадре было хорошо видно Ваше лицо.

6. Порядок включения/выключения микрофонов. При входе в комнату видеоконференции по умолчанию у Вас будут выключен микрофон. По необходимости Вам нужно будет его снова включать или выключать.

7. Информация о возможности участия в дискуссии и направлении вопросов соискателю. Всем участникам в удаленном интерактивном режиме будут доступны следующие возможности: участвовать в видео- и аудиотрансляции заседания; включать/выключать камеру и микрофон; отправлять/получать аудио и видео; задавать вопросы соискателю; участвовать в чате, дискуссии.

Вопросы соискателю ученой степени Вы можете задать во время заседания диссертационного совета в устной форме (при самостоятельном включении своего микрофона) или в письменной форме (используя чат видеоконференции) после изложения соискателем существа и основных положений диссертации.

В случае возникновения трудностей с подключением просим связаться с ученым секретарем диссертационного совета 33.2.021.01 ТГПУ Нерадовской Ольгой Рамазановной, +7(906)956-91-33, neradovskayaor@tspu.edu.ru; или техническим модератором, ведущим инженером-программистом ТГПУ, Карташовым Денисом Васильевичем +7(913)814-32-49, dekar@tspu.edu.ru